Kassenzahnärztliche Vereinigung Land Brandenburg Abteilung Zulassung Helene-Lange-Straße 4-5 14469 Potsdam Telefon 0331 2977-334 Telefax 0331 2977-308 Zulassung@kzvlb.de www.kzvlb.de

Landeszahnärztekammer Brandenburg Parzellenstraße 94 03046 Cottbus Telefon 0355 3 81 48-20 info@lzkb.de https://www.lzkb.de

## **Leitfaden Niederlassung als Vertragszahnarzt als Praxisnachfolger**

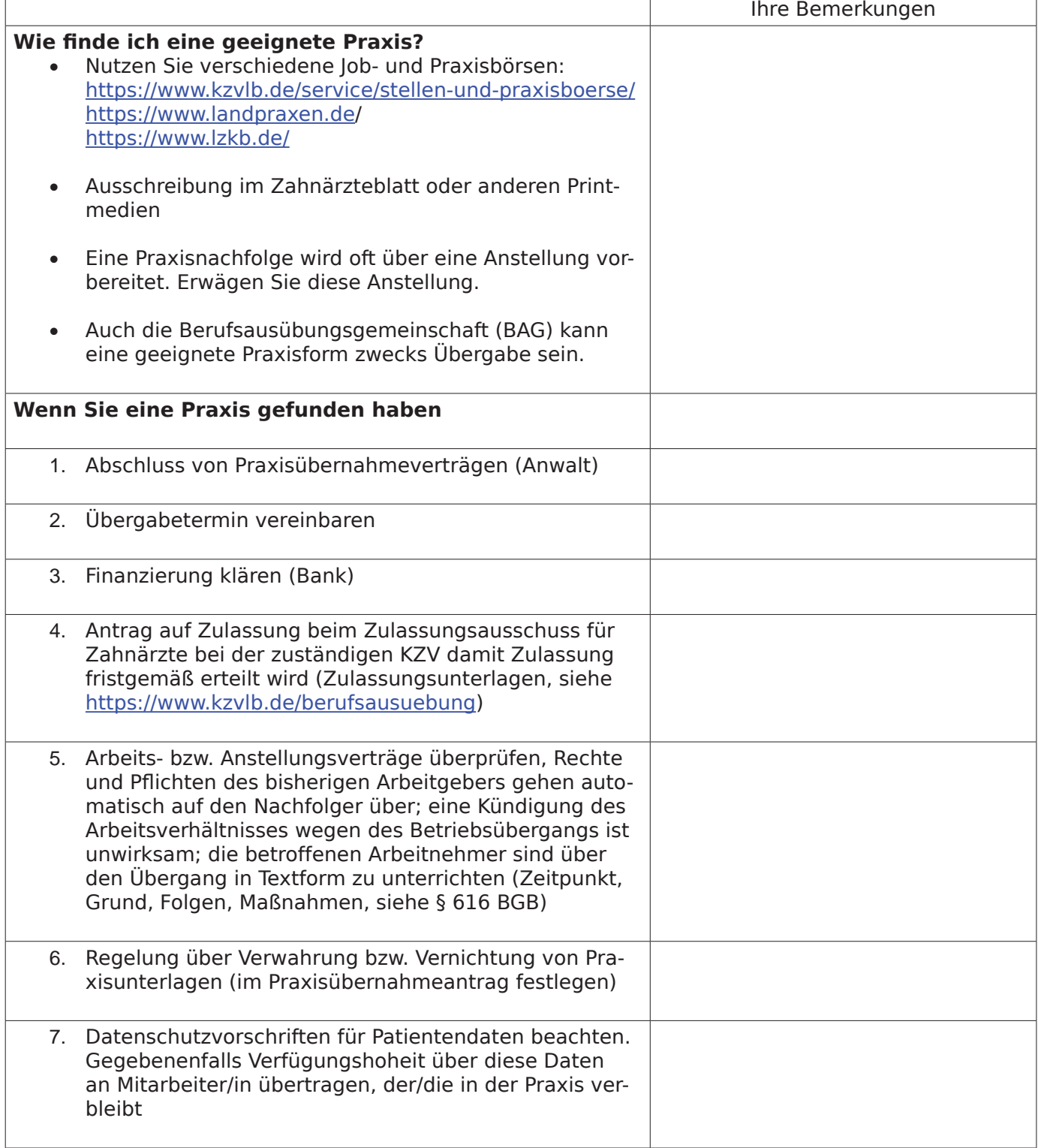

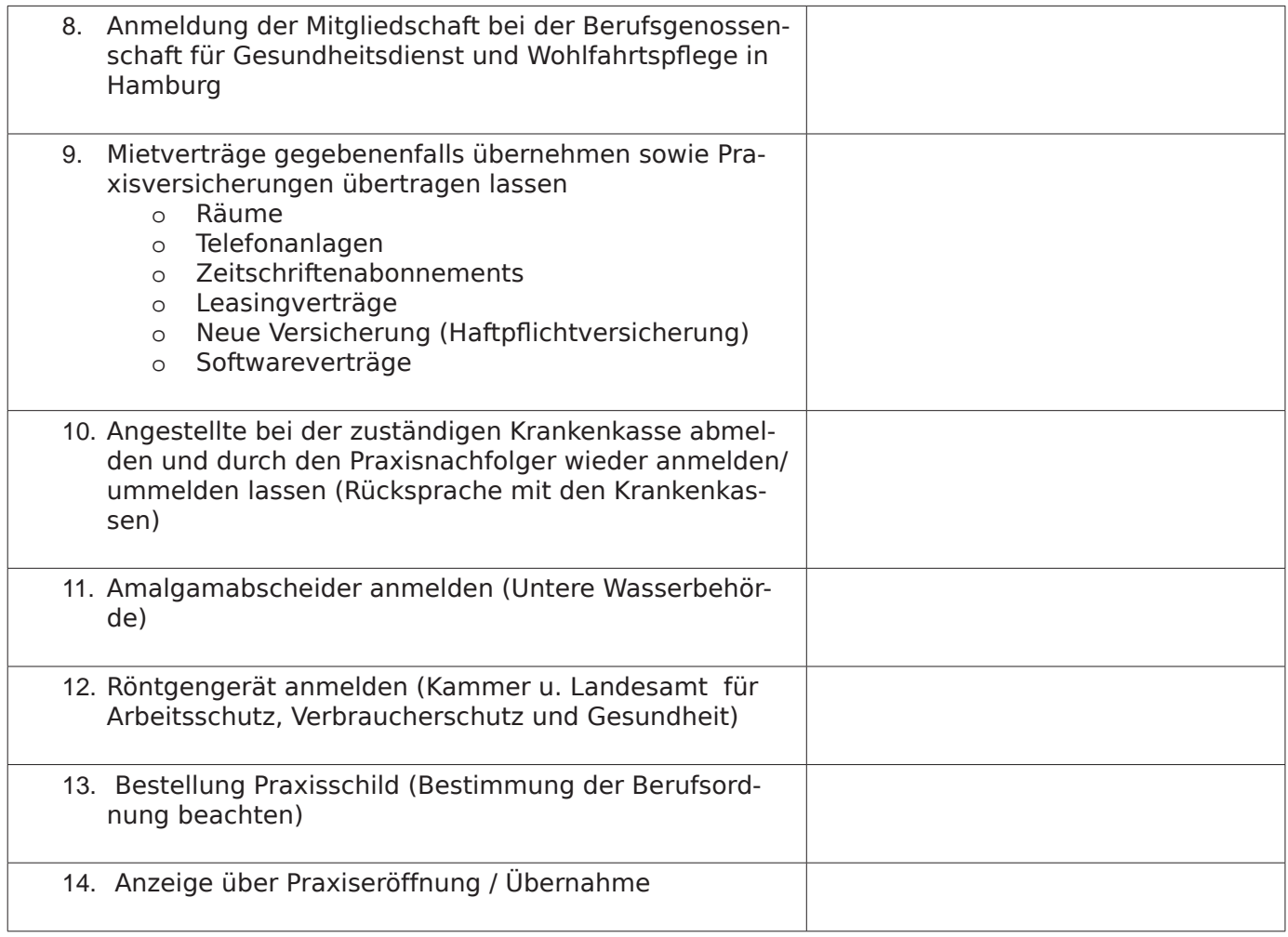

## **Bitte beachten Sie, dass diese Liste lediglich eine Hilfestellung darstellt, es gibt keine Garantie auf Vollständigkeit!**

## **Weitere Hilfestellungen erhalten Sie auch bei Ihrem Steuerberater.**

Nutzen Sie die kostenlose Beratung der KZVLB "Praxislotsen". Bitte melden Sie sich für eine Terminvereinbarung bei Frau Hachenberger: 0331 2977-313 (Sekretariat des Vorstandes der KZVLB).